# *Microsoft Windows 10 Upgrade*

(Note: If I have visited you in the last two months then most likely I have already disabled the *Windows 10 Upgrade*. If on the other hand, you are using *Windows 7* or *Windows 8* and are still seeing popup messages about the upgrade then you still need to disable it.)

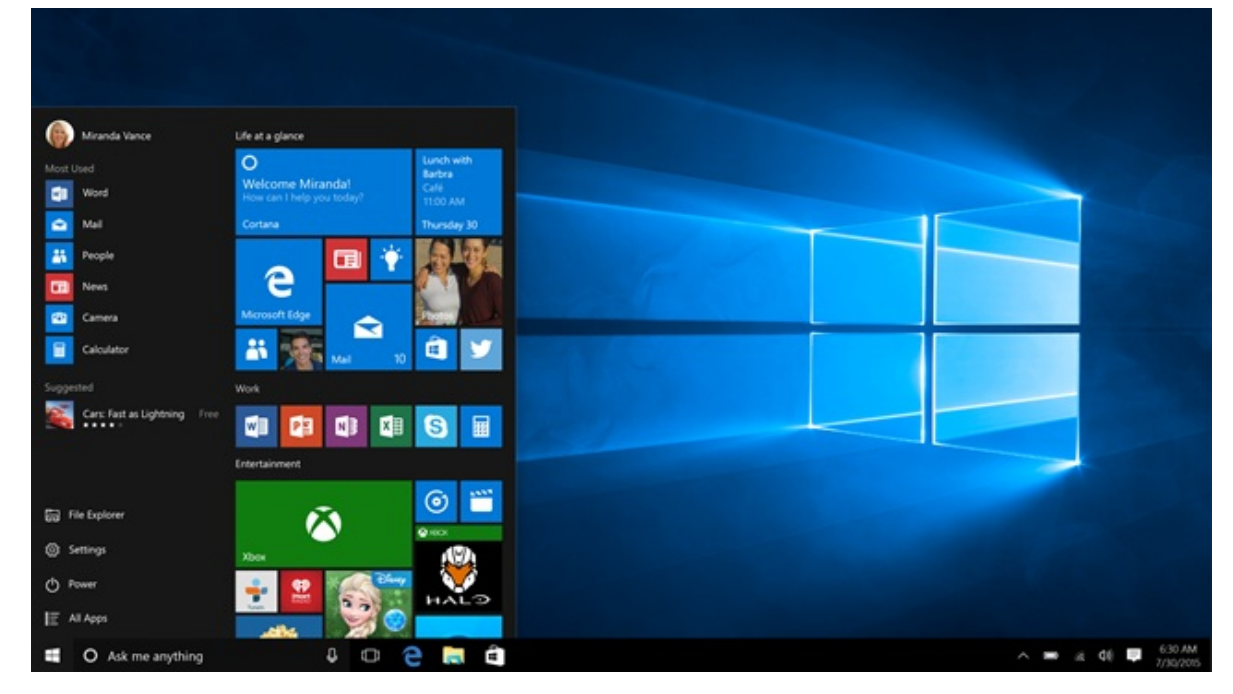

*Microsoft* is now trying to force everyone with *Windows 7* and *Windows 8* to upgrade to *Windows 10*. *Windows* upgrades used to be "optional" but *Microsoft* is now including the *Windows 10* upgrade as a "recommended update". Until now we have all been trained to accept "recommended" updates and skip "optional" updates. But now *Microsoft* is sneaking in an upgrade as a "recommended" update which means that people who like their computer the way it is may find one day that a *Microsoft Update* has "upgraded" their computer.

Fortunately, there is a software program that you can download and run on your computer to turn off the *Windows 10* upgrade. It is called *GWX Control* Panel and you can download it [here](http://r20.rs6.net/tn.jsp?f=001FD33JE2iewOAB1OK2dqHQGsVfTETKfBQVuXPrvBXrCN1RvOOXyySm1LOfqyCg7e9CzanpCRBY6CM2yUHAyekdhbfQdAMb9aGZeq4iYTCWJgDWOnlyT54gwhzQyfko9rdYJ9gSN4en4XtuJ6_qzecoCFFz2IAGXu95a4v8HrKGT1U0_OczZwrQPwiM1tAfYMayTJ8g3M9KDiCMp1oqEA63pHQarmp4bY9&c=&ch=). Follow the User [Guide](http://r20.rs6.net/tn.jsp?f=001FD33JE2iewOAB1OK2dqHQGsVfTETKfBQVuXPrvBXrCN1RvOOXyySm1LOfqyCg7e946nNVKXGVaMpkWc--1PUNypKVs4-AjLVddnyJpTGvvqNfUMuePgjno8wcVN9rEbz9dWsepMz-vOibplMCrzNnv2wJBfVNV3ulHH-F2GDS4rzfbH98ccko3EDmb8oQUn0iSANNvFdsa0IUWskKT3G4oZtHCl1D-AzmofmsIluH2J48bkLQjznNyV_7ggJeCMp&c=&ch=) to learn how to disable the *Windows 10* upgrade.

[Windows](http://r20.rs6.net/tn.jsp?f=001FD33JE2iewOAB1OK2dqHQGsVfTETKfBQVuXPrvBXrCN1RvOOXyySm1LOfqyCg7e9CbQ7VF5xFcrJHrSll1IrlWwiNPImKLc6nm5zFJODLfFSbGOt0pzEzM3QFG_FdI99Kxt2y5W_gXxn7DjFMWevs5XFu7iw7dctfahlqqoJ2xQDfXup_zC9FFA_P_83a26oDoDyyzE-Bxbmbtp0t2xq-nmmh0m-FDMBWRIhXMPfIRM-gSRE7Cn-ZmEZoaAb4Dds&c=&ch=) 10 creeps even closer to landing on your PC (cNet)

#### **My Phone Number is 719.650.9916**

The time has come for me to give up my home office line and go all cell phone. I no longer have 719.527.4317 so if you still have that number for me please cross it off. If you have any other phone number for me please cross it off.

# *PayPal* **Return Shipping Offer**

*PayPal* is offering up to \$30 in return shipping cost between now and December 31, 2016 for up to 11 items, so if you buy online and the store does not offer free returns then make sure to use *PayPal* (if offered) and you won't have to worry about return shipping if you have to send it back. You must log into your *PayPal* account and activate the service before you make the purchase. **[Activate](https://www.paypal.com/webapps/mpp/returns) now...** 

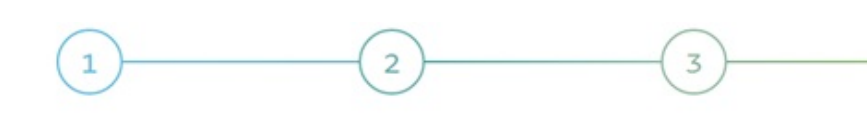

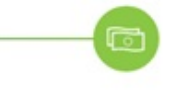

Pay with PayPal Activate with your PayPal account. February 1, 2016.\* Save your PayPal receipt.

Send something back Save proof of your return. We'll Offer applies to eligible purchases refund up to \$30 of return shipping made with PayPal on or after costs for each claim, for up to 11 refunds until December 31, 2016.

Request a refund Visit the refund request page to file your claim within 14 days of the return ship date.

Get your refund If your claim is approved, we'll send a refund to your PayPal account within 10 business days.

### *PayPal* **Return Shipping Refund**

If you are not familiar with *PayPal* it is a service that allows you to store your credit card number with them instead of giving it to every online website. Not all websites offer *PayPal* during checkout, but if they do it is a very good idea to use the extra security *PayPal* offers. More [info...](http://r20.rs6.net/tn.jsp?f=001FD33JE2iewOAB1OK2dqHQGsVfTETKfBQVuXPrvBXrCN1RvOOXyySm1It1BTaqH-5urfwH3yPpjA_ixGdqSI_duhVIipDmlncHdhZrmmKB1t56VI691nMkBqjhDpQUfGZrGZmAzr-R_yWdnTx5RtBB9Vntd8jQmyBNCOl39X3JxQ=&c=&ch=)

## *IRS* **and** *Microsoft* **Phone Call Scams**

Many people are still getting phone calls claiming to be from the *IRS* or *Microsoft*. Sometimes it is a real person and sometimes it is an automated voice. These callers are very good at trying to scare you with doom and gloom messages about unpaid taxes or viruses on your computer. All phone calls like this are scams and they are just trying to steal your money. The IRS estimates that as many as 1.2 million calls were made per month last year, costing citizens about \$23 million. Do not pay any attention to these callers and just hangup on them.

# *IRS* **Scams**

Phone Scams [Continue](http://r20.rs6.net/tn.jsp?f=001FD33JE2iewOAB1OK2dqHQGsVfTETKfBQVuXPrvBXrCN1RvOOXyySm1It1BTaqH-5s2UkfC-NONoe8_YdQbjmrI09bk2FiMMXQPqsqA_d27O7-GmtGOYV1M4ppAeZbUmZ8CwMiJ0GOjeKeuDTGdvkuBk98LO45QEh51IVaSeZ8kI=&c=&ch=) to be a Serious Threat, Remain on IRS Dirty Dozen List

Report IRS [Impersonation](http://r20.rs6.net/tn.jsp?f=001FD33JE2iewOAB1OK2dqHQGsVfTETKfBQVuXPrvBXrCN1RvOOXyySm1It1BTaqH-57z1PmPNm_WWC6rFzMFntyvRnAqDDcqfNpt7mnFVY961ykdbIwES5U2ryrKilKbVXS6wSjoYjhrRSUqoCyhERlAZrUCQlBc3ju1-XdpA7TeNgdKWyUyBQl9exHYptCpZRFXwVsStbch_WBm63xubH49EpSgXm25af&c=&ch=) Scam

*Microsoft* **Scams**

Avoid [Microsoft](http://r20.rs6.net/tn.jsp?f=001FD33JE2iewOAB1OK2dqHQGsVfTETKfBQVuXPrvBXrCN1RvOOXyySm1It1BTaqH-5oRP8gIynBoBSmNJoqrDFSNyIFgh-po321dIXsyZJQexUbAVQSrXWi1cc99appQ3chv6lmd9j_2vkslA6LFpg0zMpbL92troxwJ9WVv56kKfpW8Gog995PTkfXjKQwZG-2_6dmROLRf43ZlLxSRi5MiG9sFDNu28qLx1WhCQdqRQs-Qu6rbZFgx6LNkcGyDzz&c=&ch=) tech support phone scams

Report a [technical](http://r20.rs6.net/tn.jsp?f=001FD33JE2iewOAB1OK2dqHQGsVfTETKfBQVuXPrvBXrCN1RvOOXyySm1It1BTaqH-5_LaZzWUezuekoSaGM9qzZjE46yVMDq0M2Yis3nvxCYC21nHEwt2qnDqcGa1PhOwvP_EIEHhJj4J2nnM4QJIiTlnpOh8MOi4YEjO7txRm3HTpNsbDbU7Ys_wnrK2-gRZ9&c=&ch=) support scam

## **Newsletter Archives**

[Click](http://r20.rs6.net/tn.jsp?f=001FD33JE2iewOAB1OK2dqHQGsVfTETKfBQVuXPrvBXrCN1RvOOXyySmyvEEBKWJTFtEMxppTOTghQxJh_F-PUZSgHqo4RKYvYIHEaMAkHSoOl3XEE8WvINKs1lRgItCAD4GLXooxnM7YQomZDON2H3o91ijEnxTLOQxzUhHxeydCE=&c=&ch=) here to read some of my past newsletters.

Some of my clients do not realize that my business has expanded to all mobile devices. In fact, any consumer electronic product that you can purchase I can help you with. So if you would like help setting up or syncing your new smartphone or tablet or connecting your new WiFi TV to the Internet, just let me know.

**Claude Kerno** Computer & Consumer Electronics Consultant 719.650.9916 claude@kerno.biz - www.kerno.biz